#### **1. Hardware**

### **Packing List**

- 1 x Ultra Stream
- 1 x Quick Start Guide 1 x HDMI Cable

\* Only Ultra Stream HDMI is supplied with an HDMI cable.

1 x 5V Power Adapter

# **Interfaces**

**Ultra Stream™** Quick Start Guide

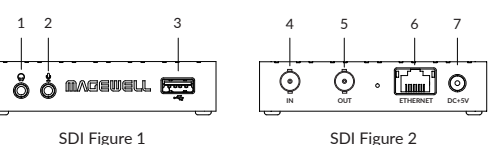

#### 1. Headphones

2. Microphone

3. USB flash drive

- 4. Video source device: video cam, game console, media player, computer, etc
- 5. Monitor/TV
- 6. Wired connection to the Internet
- 7. Power (Please only use the included plug and cable)

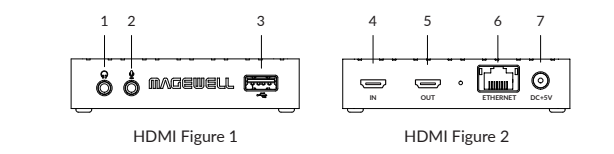

# **2. App Download**

OS requirement: • Android 5.0+  $\cdot$  iOS 9.0+

phone

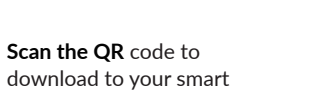

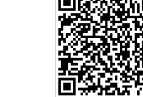

Or visit the link below to download **www.magewell.com/products/ultra-stream-sdi www.magewell.com/products/ultra-stream-hdmi**

Or search **Ultra Stream** or **Magewell** in the App Store/Google Play

## **3. Getting Started**

#### **Configuring the device via the Web UI**

• Connect your device via a wired or wireless Ethernet network and power it up.

• For Windows7 / 8 / 8.1/10 users, you can find your Ultra Stream device in the **Network** > **Other Device**

 section of the **File Explorer** in your computer connected to the same LAN which the unit is

• Double click the device icon to open the Web UI.

- Enter the default, case-sensitive user name and password **Admin**, **Admin** in the **SIGN IN** page . You are suggested to change the password after the initial
- Set up the device for your sessions after logging in successfully.

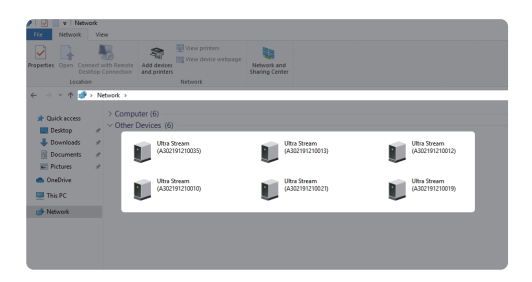

#### **Configuring the device via the app 4. Support**

• Connect your device via a wired or wireless Ethernet network and power it up.

- Turn on the **Bluetooth** function on your phone, and make it discoverable to nearby devices.
- Turn on the **Wi-Fi** function on your phone and connect your phone to the same LAN which the device is connected to.
- Android 6.0 and above requires authorized **location service**, and the distance between your phone and device should be no more than 10 m.
- Open the **Ultra Stream** app. Follow the on-screen instructions to search your device and make the configuration.

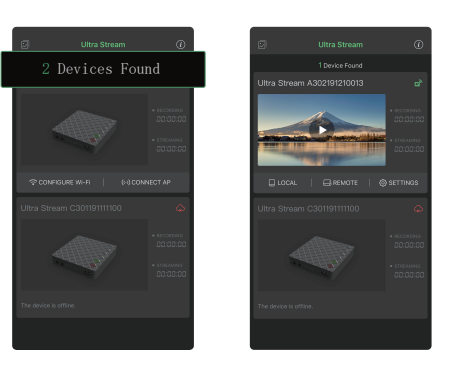

If you have any problems using Magewell products or need more technical information, please submit your questions in the online Ticket System (**tickets.magewell.com**), or contact the Magewell Technical Support Team at **support@magewell.net**

#### **5. Warranty**

Ultra Stream offers two-year Limited Warranty. The cable and adapter provided as accessories have one-year Limited Warranty. For more detailed information, refer to **www.magewell.com/quality-assurance**

"MAGEWELL" and "Ultra Stream" are registered trademarks by Magewell. All other trademarks are the property of their respective holders.

This guide is for reference only and does not constitute any form of commitment. Products and product features (including but not limited to color, size, app, etc.) are subject to change without notice.

Enjoy the latest product performance of Magewell products at our official website **www.magewell.com** Get the latest information from the following channels.

- · Tutorial video: **www.magewell.com/tv**
- · YouTube: Magewell
- · Linkedin: Magewell
- · Twitter: Magewellcn
- · Facebook: Magewellcn

# **MAGEWELL®**